### Conteúdo

1. Introdução

- 2. Levantamento de Requisitos
- 3. Análise Orientada a Objetos
- 4. Projeto Orientado a Objetos
- 5. UML
- 6. Métodos Ágeis

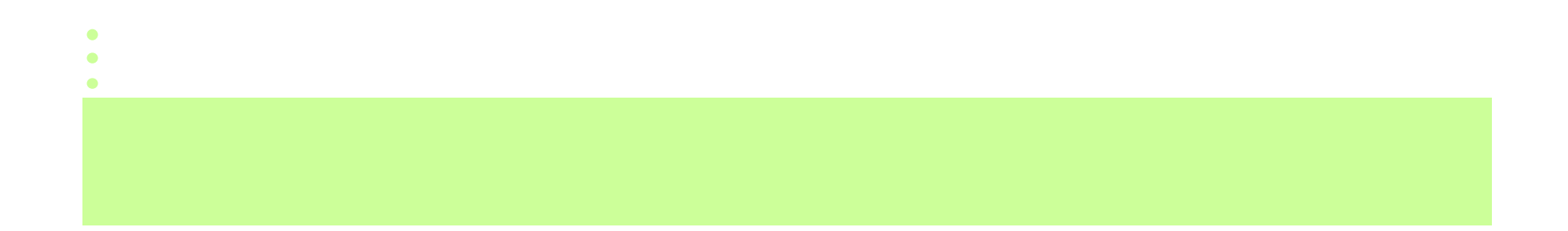

# Projeto Orientado a Objetos

#### Projeto Orientado a Objetos

Durante o projeto de objeto, é desenvolvida uma solução lógica baseada no paradigma orientado a objetos.

Uma aplicação orientada a objetos é construída a partir de objetos que interagem através do envio de mensagens que requerem informações ou ação.

Para um mesmo problema existem diferentes soluções de projeto e os projetistas não produzem soluções idênticas.

Geralmente são definidos:

• Diagrama de Classes de Projeto: define as classes de software e interfaces que serão implementadas.

• Diagramas de Interação: ilustram como os objetos colaboram para satisfazer os requisitos.

 $\sim$  100  $\pm$ 

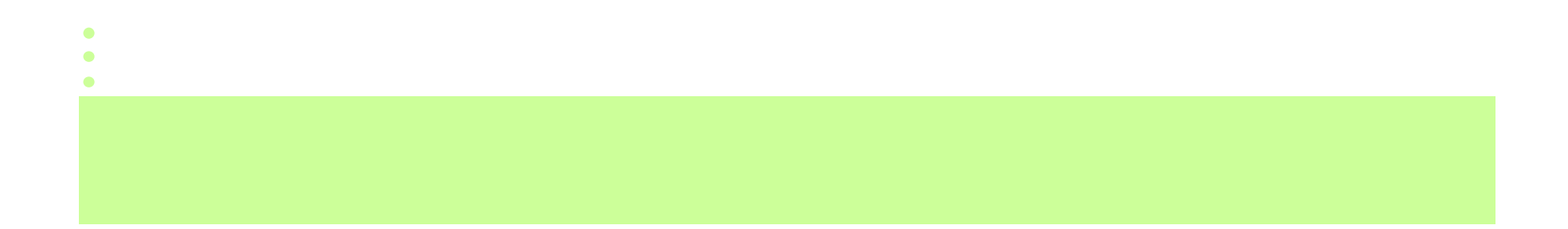

As classes de projeto mostram definições das classes de software e não dos conceitos do mundo real.

Classe do Modelo de Domínio x Classe do Modelo de Projeto

Classe do Modelo de Domínio: abstração de um conceito do mundo real tratado pelo sistema.

Classe do Modelo de Projeto: componente de software.

#### Classes do Modelo de Domínio x Classes do Modelo de Projeto

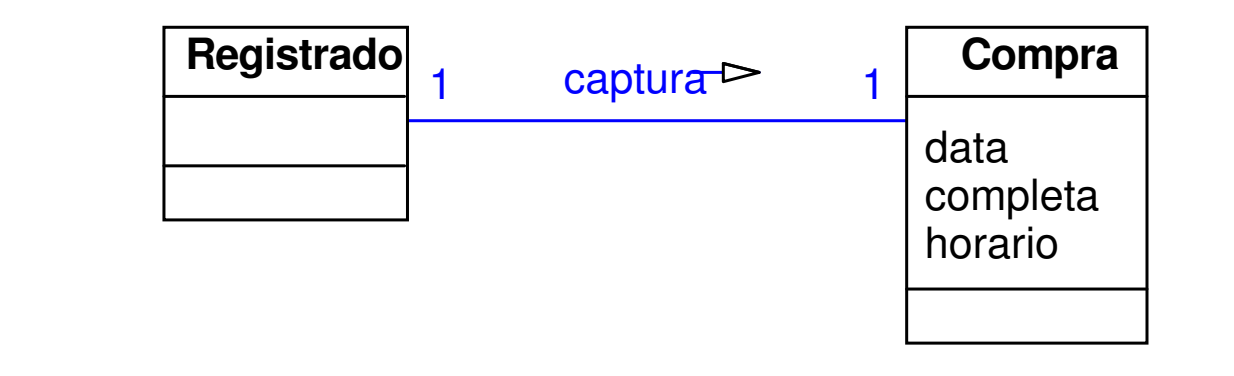

**Modelo do Domínio**

 $\bullet$ 

1 captura<sup> $\triangleright$ </sup> 1 **Registrador** $finalizaCompr$ entraItemfazPagamentd **Compra**data completahorariofazItemLinh **Modelo do Projeto**

 $\bullet$ 

 $\bullet$ 

 $\bullet$ 

 $\bullet$ 

 $\bullet$ 

 $\bullet$ 

 $\bullet$ 

Informações incluídas nos diagramas de classes de projeto:

- Classe, Atributo, Associação, Agregação e Herança
- → Operação

• aparecem no modelo conceitual

- $\rightarrow$  Interface
- **→ Navegabilidade**
- → Dependência

#### Operação

Uma operação <sup>é</sup> a implementação de um serviço que pode ser requisitado a qualquer objeto da classe.

Uma classe pode ter zero ou mais operações.

As operações são mostradas no terceiro compartimento do retângulo da classe.

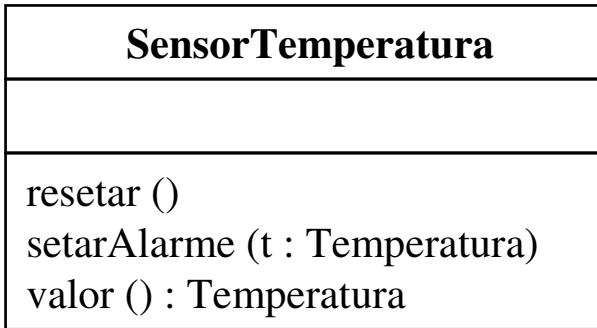

Notação (UML 1.0): nome (lista parâmetros) : tipo-retorno {propriedade} $\longrightarrow$  nome : tipo = valorDefault

A propriedade é uma informação adicional: exceções, abstrato, etc.

#### Visibilidade de Atributos e Operações

A visibilidade de um atributo ou operação define o nível de acesso que os objetos tem a este atributo ou operação.

A UML define 4 tipos de visibilidade:

- <sup>+</sup> público acessível a todos os objetos do sistema
- # protegido acessível às instâncias da classe em questão e de suas subclasses
- privado acessível às instâncias da classe em questão  $\sim$ package acessível às instâncias das classes que estão

no mesmo pacote da classe em questão

#### Navegação

A navegação indica que é possível navegar de objetos de um tipo para objetos de outro tipo.

Quando a navegação não é indicada, a associação é bidirecional.

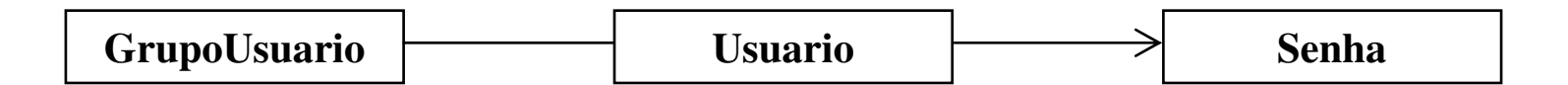

 $\bullet$ 

 $\bullet$   $\bullet$   $\bullet$ 

 $\blacksquare$ 

 $\bullet$ 

Notação de Navegação: seta junto com a associação.

#### Dependência

Uma dependência é um relacionamento que indica que um elemento cliente (ex. classe, pacote, caso de uso) tem conhecimento de outro elemento fornecedor e que uma mudança no fornecedor pode afetar o cliente.

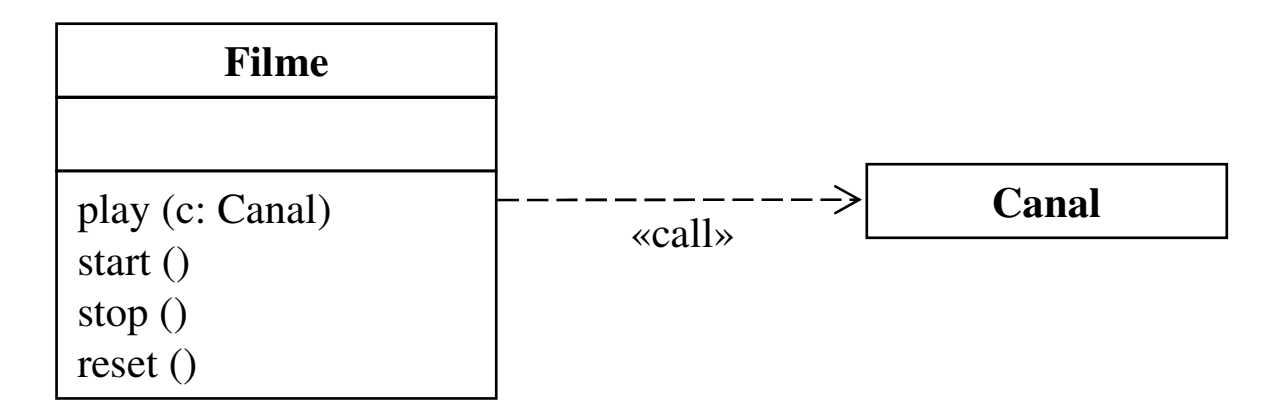

Notação de Dependência: é representada como uma linha pontilhada direcionada para a coisa (ex. classe) na qual é dependente.

A linha pode ser complementada por um label. Ex: «call», «create».

#### **Interface**

Uma interface é uma coleção de assinaturas de operações que definem um conjunto coesivo de comportamentos.

Interfaces são implementadas (ou realizadas) por classes. Para realizar uma interface, uma classe ou componente deve implementar as operações definidas pela interface.

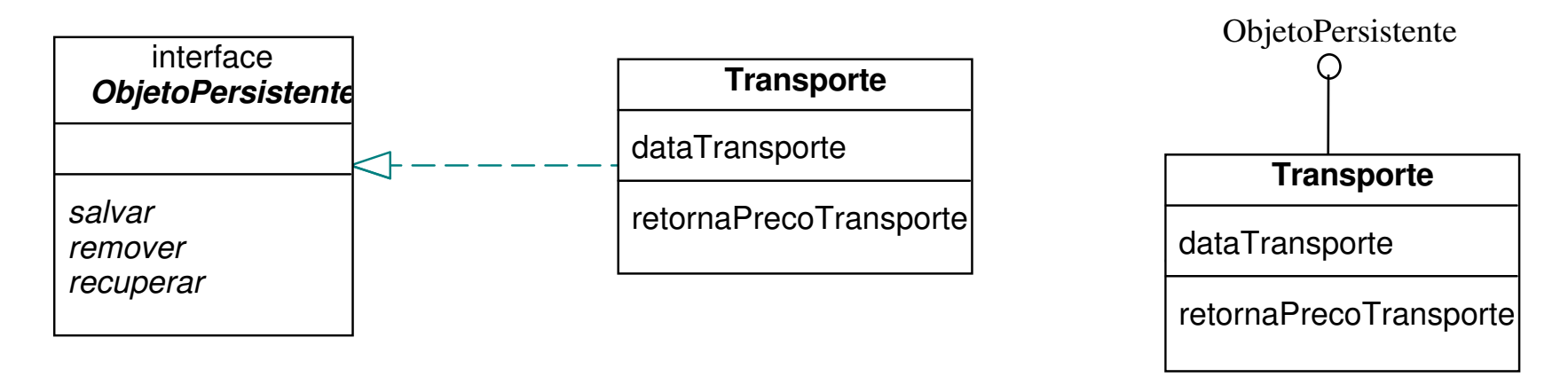

Notação da Interface: igual à da herança, mas com a linha pontilhada. Também pode ser utilizada uma linha com um círculo.

Definição do diagrama de classes de projeto:

O diagrama é definido a partir dos diagramas de interação.

**■** Um diagrama preliminar (classes, atributos e relacionamentos) pode ser definido no início do projeto, a partir do diagrama de classes conceituais.

O diagrama é refinado em paralelo com os diagramas de interação.

#### Projeto Orientado a Objetos

Durante o projeto de objeto, é desenvolvida uma solução lógica baseada no paradigma orientado a objetos.

São definidos:

• Diagrama de Classes de Projeto: define as classes de software e interfaces que serão implementadas.

 $\bullet$ 

• Diagramas de Interação: ilustram como os objetos colaboram para satisfazer os requisitos.

# Diagramas de Interação(Seqüência e Comunicação)da UML

#### Diagrama de Interação

Diagrama de Interação: expressam interações através de mensagens.

Diag. de Interação = Diag. de Seqüência + Diag. de Comunicação $\rightarrow$  mais usado

Obs: Diagrama de <u>Comunicação</u> da UML 2.0 = Diagrama de <u>Colaboração</u> da UML 1.0

#### Diagrama de Seqüência

Diagramas de Seqüência: Ilustram as interações entre os objetos em uma espécie de cerca, na qual cada novo objeto é adicionado a direita.

 $\bullet$ 

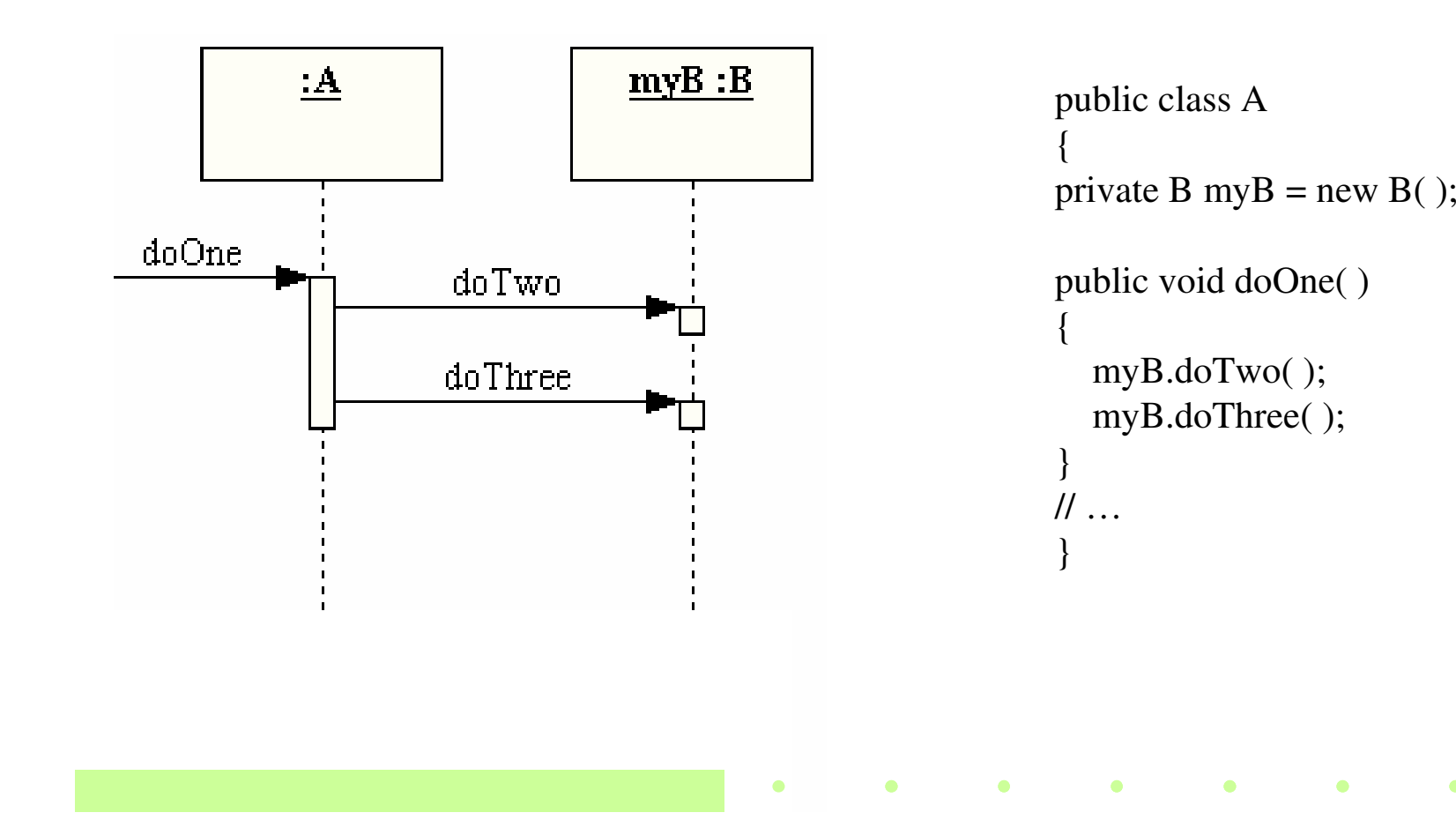

#### Diagrama de Seqüência

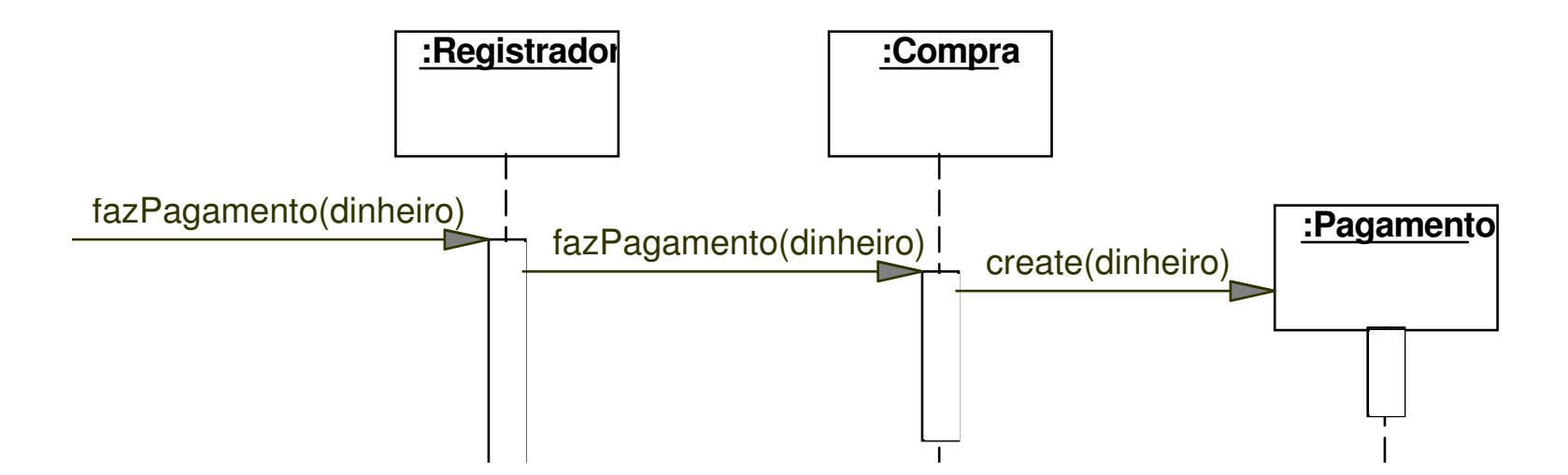

Código relacionado com o Diagrama de Seqüência

```
public class Compra {
```
}

}

```
private Pagamento pagamento;
```

```
public void fazPagamento (Money dinheiro){
```

```
pagamento = new Pagamento (dinheiro);//…
```
#### Diagrama de Comunicação

Diagramas de Comunicação: Ilustram as interações entre os objetos em um grafo, no qual os objetos são colocados em qualquer lugar do diagrama.

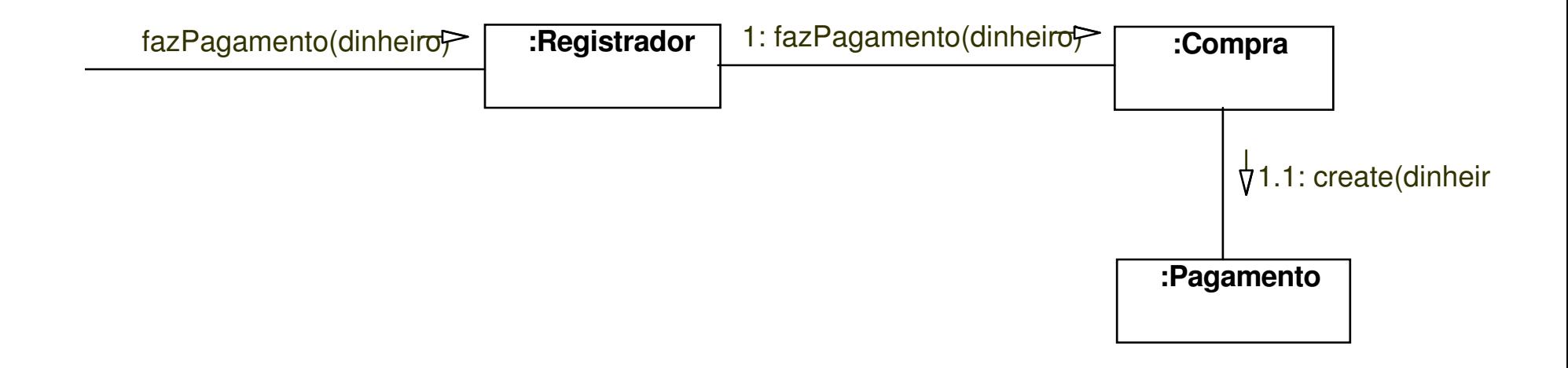

#### Diagrama de Seqüência

Vantagens (em relação aos diagramas de comunicação):

- Mostra claramente a ordem das mensagens das mensagens.
- Conjunto maior de opções de notação.

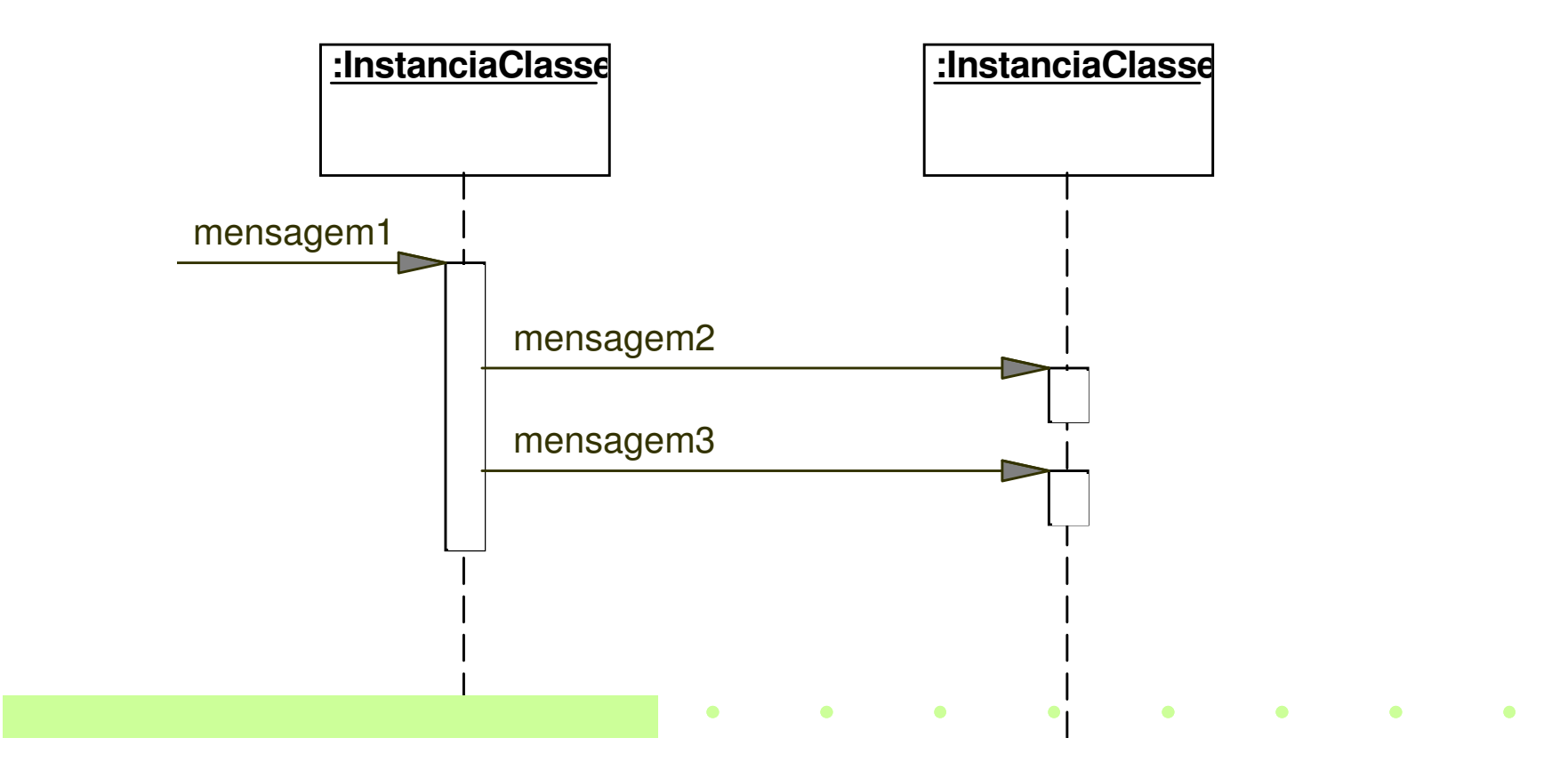

#### Diagrama de Comunicação

Vantagens: (em relação aos diagramas de seqüência)

• Facilita a inclusão de novos objetos sem ocupar muito espaço.

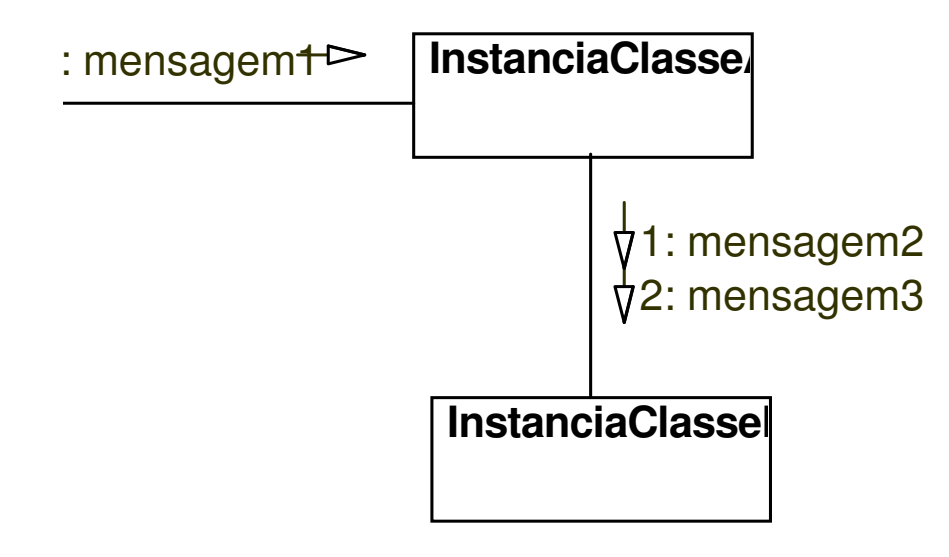

#### Notação dos Diagrama de Interação

→ Os diagramas de interação representam a troca de mensagens,<br>geralmente entre instâncias das classes geralmente, entre <u>instâncias</u> das classes.

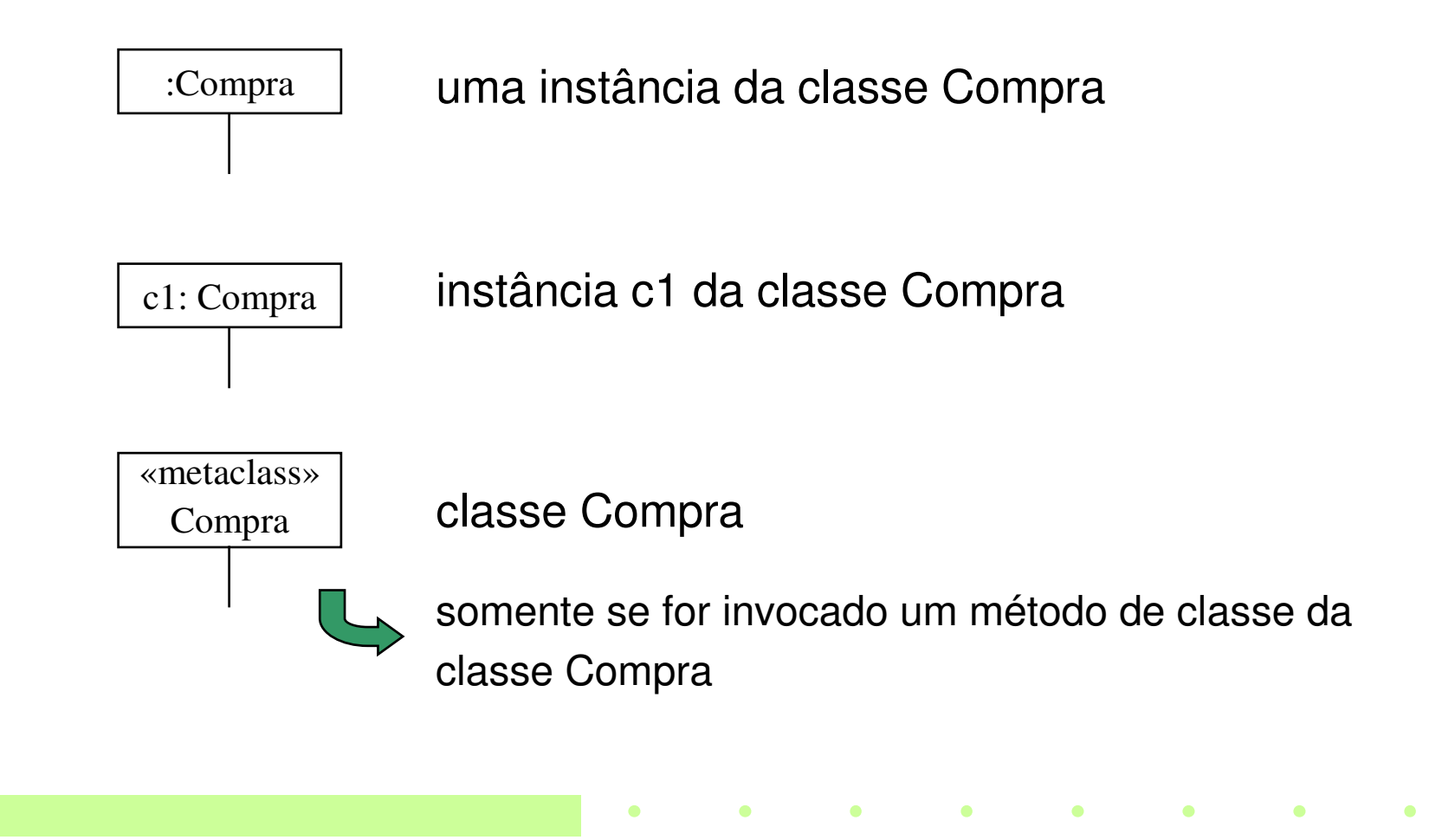

#### Notação dos Diagrama de Interação

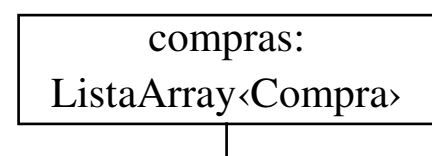

uma instância da classe ListaArray que contém objetos do tipo Compra

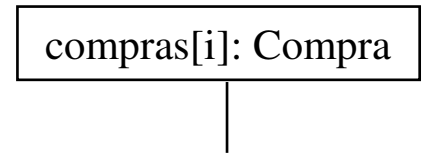

uma instância da classe Compra selecionada da coleção compras

 $\bullet$ 

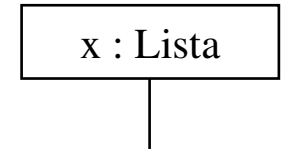

x : Lista | Lista pode ser uma interface

#### Notação dos Diagrama de Interação

Sintaxe para a expressão das mensagens:

retorno = mensagem (parâmetro : tipoParâmetro) : tipoRetorno

Exemplos:

- inicializa (tamanho)
- espec = getEspecProduto (id)
- espec = getEspecProduto (id: IDitem)
- espec = getEspecProduto (id: IDitem) : EspecProduto

#### Notação dos Diagramas de Seqüência

- **→ 1. Linha de Vida de um Objeto**
- **→ 2. Mensagem**
- **→ 3. Retorno de uma mensagem**
- → 4. Criação de Instâncias
- $\rightarrow$  5. Looping
- **→ 6. Mensagem Condicional**

#### 1. Linha de Vida de um Objeto

A linha vertical (tracejada ou não) representa o tempo de vida de um objeto.

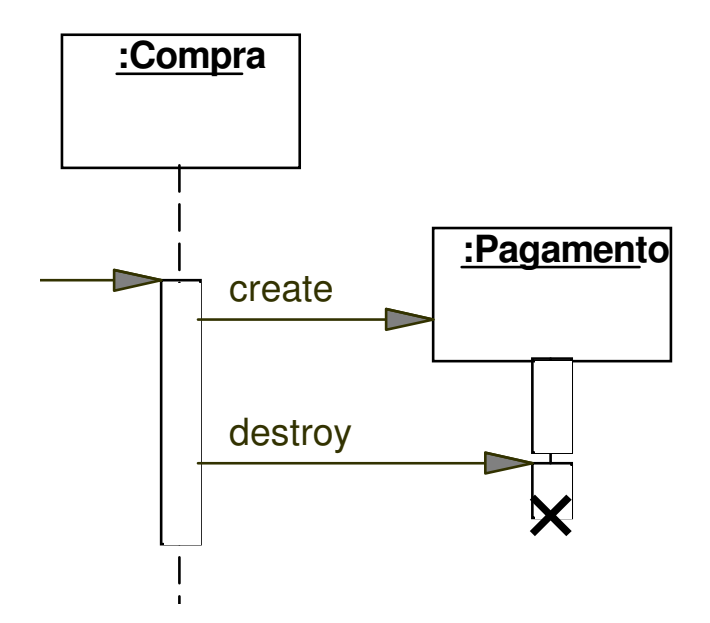

A destruição de um objeto é representada pela mensagem destroy,<br>um arando X o uma linha do vida monor um grande X e uma linha de vida menor.

**Contract Contract** 

 $\blacksquare$ 

#### 2. Mensagem

Cada mensagem entre dois objetos é representada pela sua expressão em uma linha direcionada (com seta preenchida) entre dois objetos.

A ordem seqüencial das mensagens é organizada de cima para baixo.

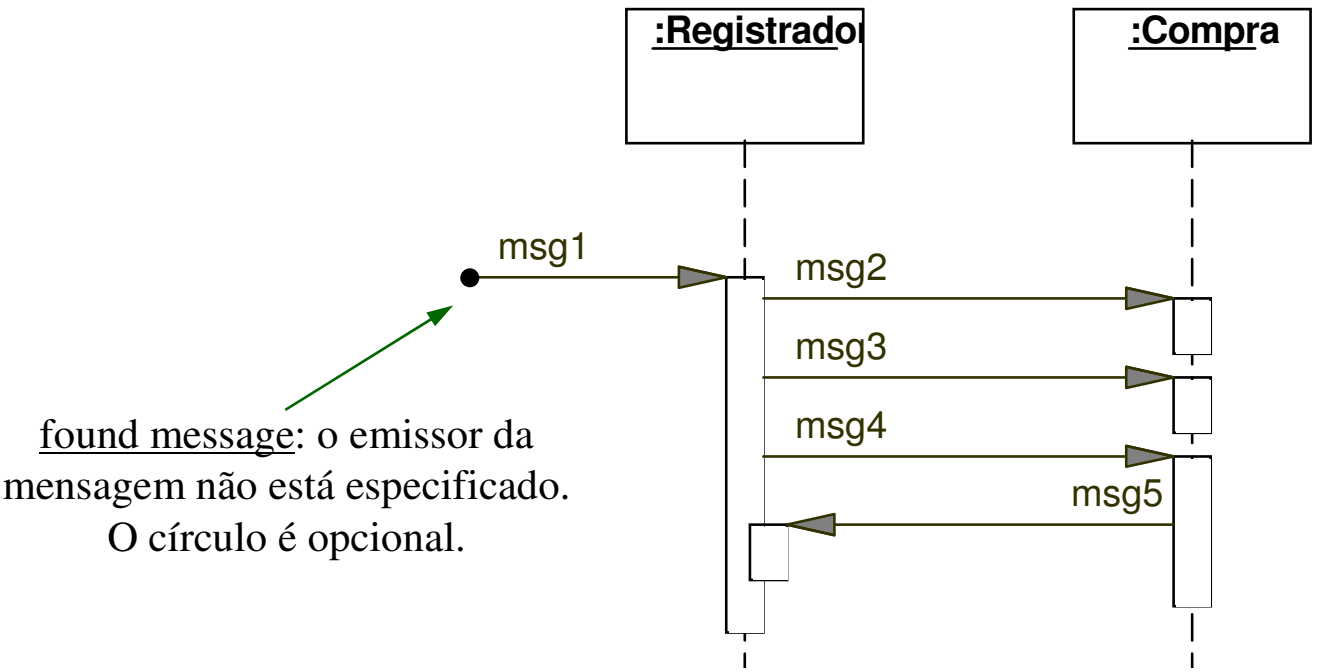

→ O retângulo de especificação de execução mostra o foco de controle.<br>É opcional É opcional.

#### 2. Mensagem

• Uma mensagem pode ser enviada de um objeto para ele mesmo.

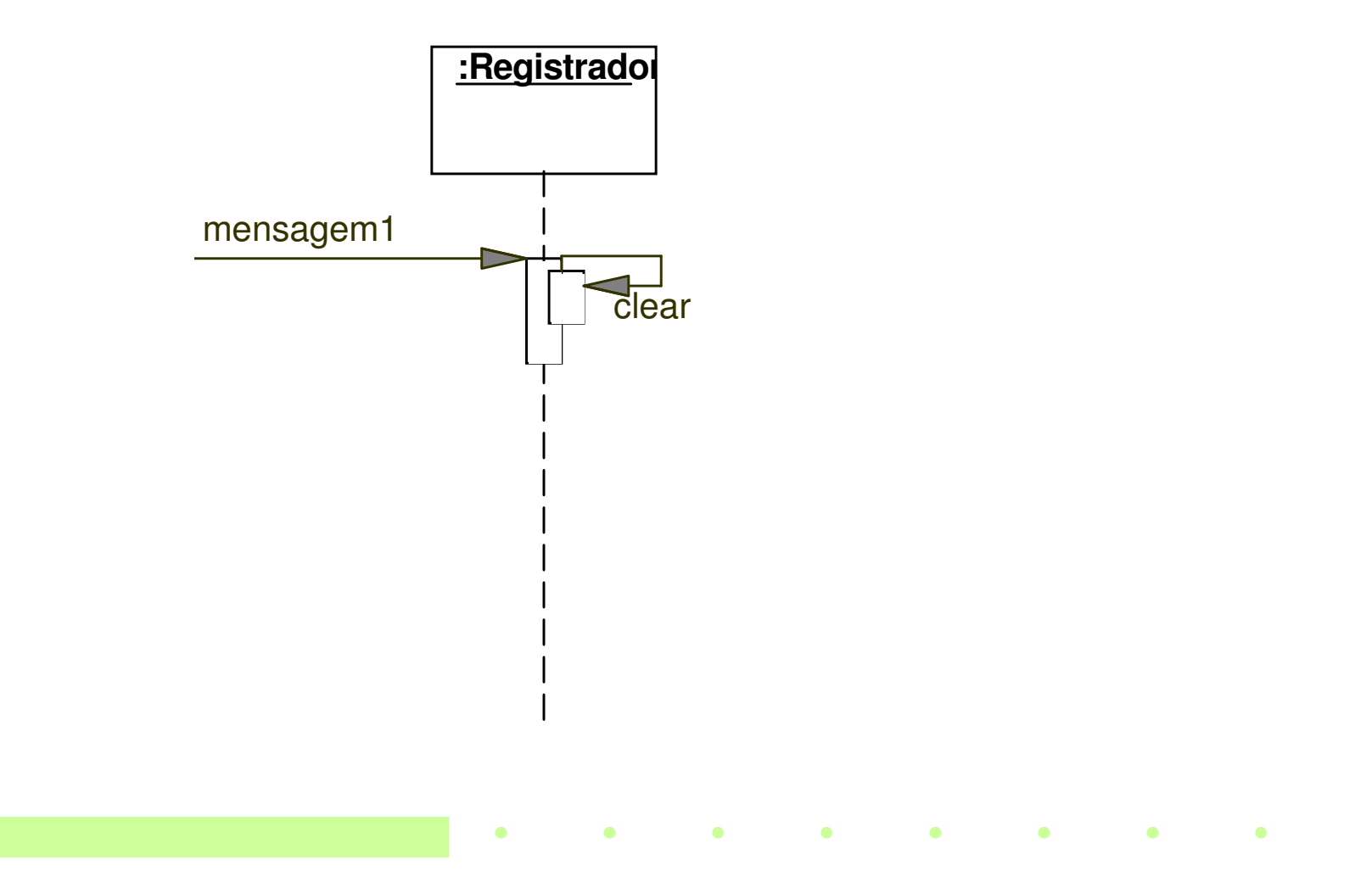

#### 3. Retorno de uma Mensagem

O retorno de uma mensagem pode ser mostrado como:

- uma linha tracejada no final do retângulo de especificação de execução
- ou pela especificação do retorno na própria mensagem.

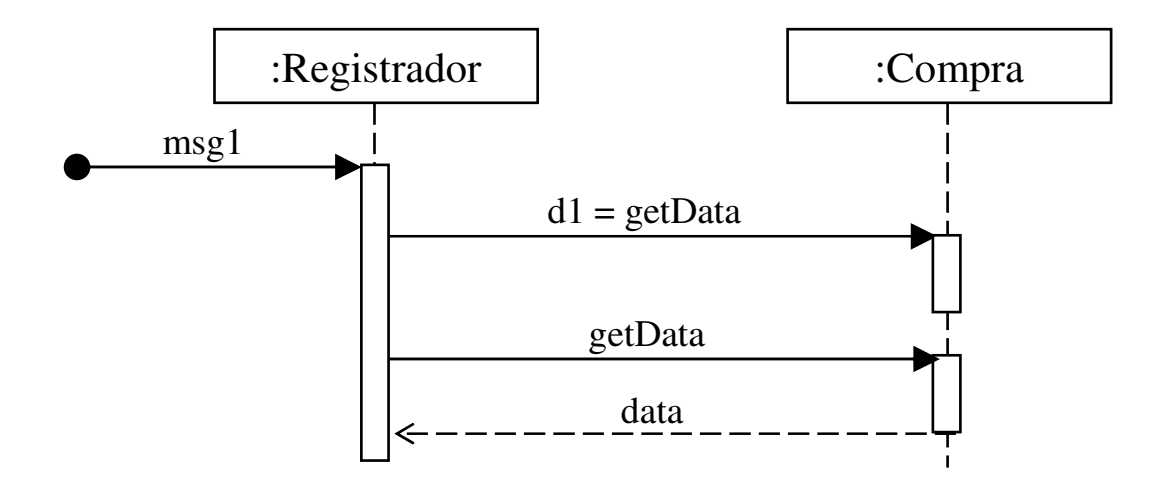

#### 4. Criação de Instâncias

Geralmente o nome create é usado para representar uma mensagem que cria uma instância.

- O objeto criado é colocado na altura da sua criação.

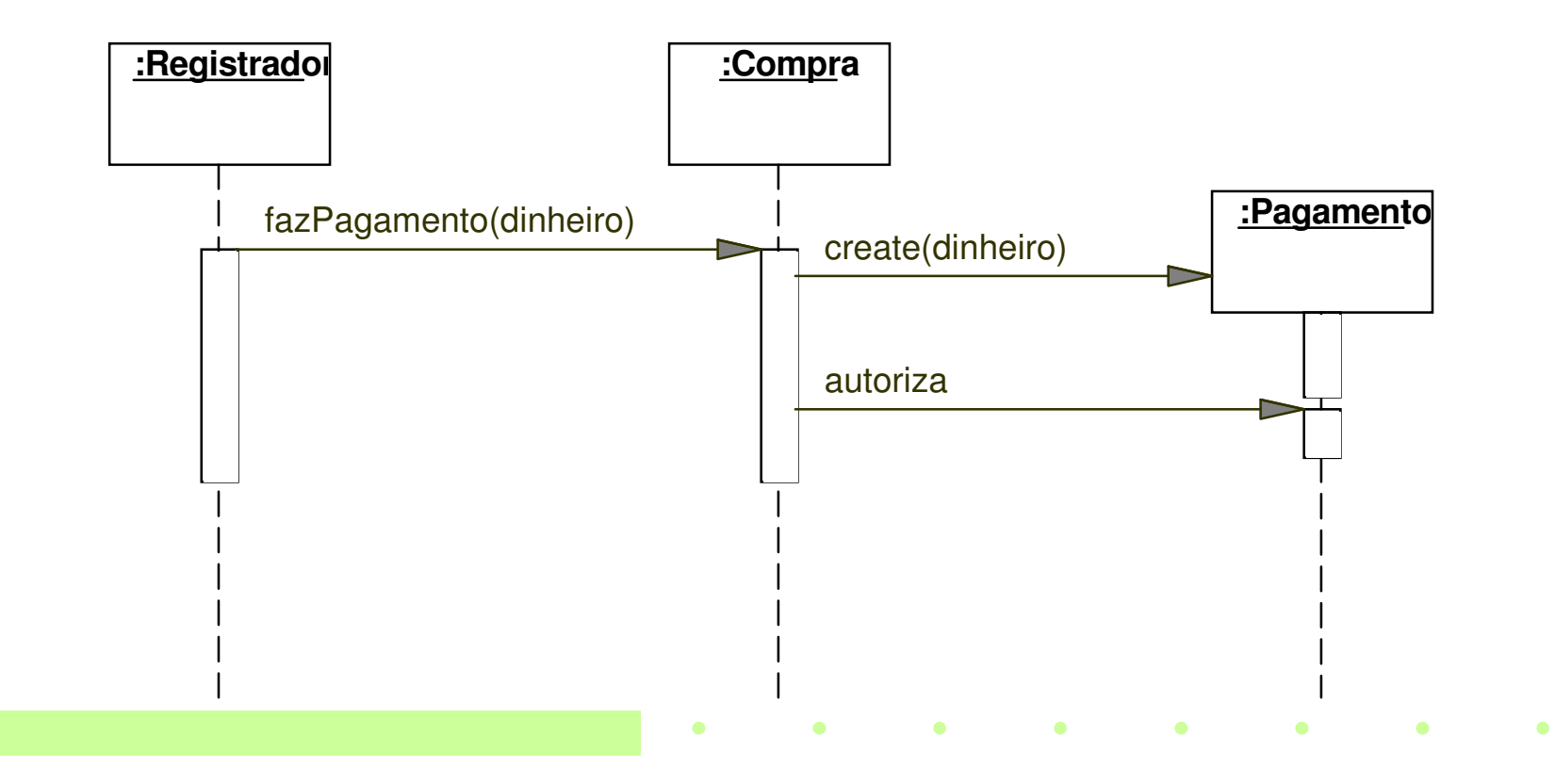

#### 5. Looping

O looping é indicado com um retângulo onde aparece o label <u>loop</u> e uma cláusula de looping.

 $\bullet$ 

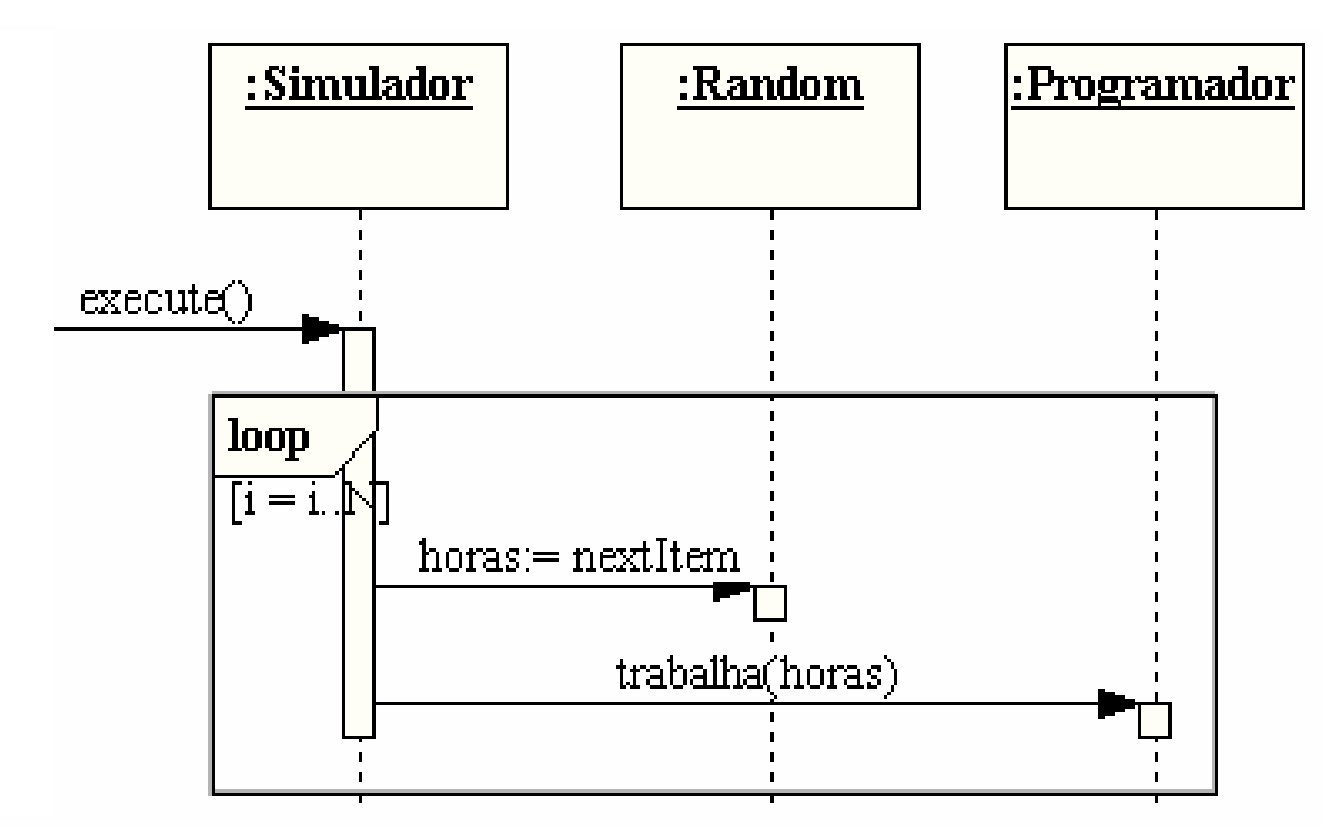

 $\bullet$ 

 $\bullet$ 

A mensagem condicional é indicada com uma cláusula junto a mensagem.

A mensagem é enviada somente se a cláusula é verdadeira.

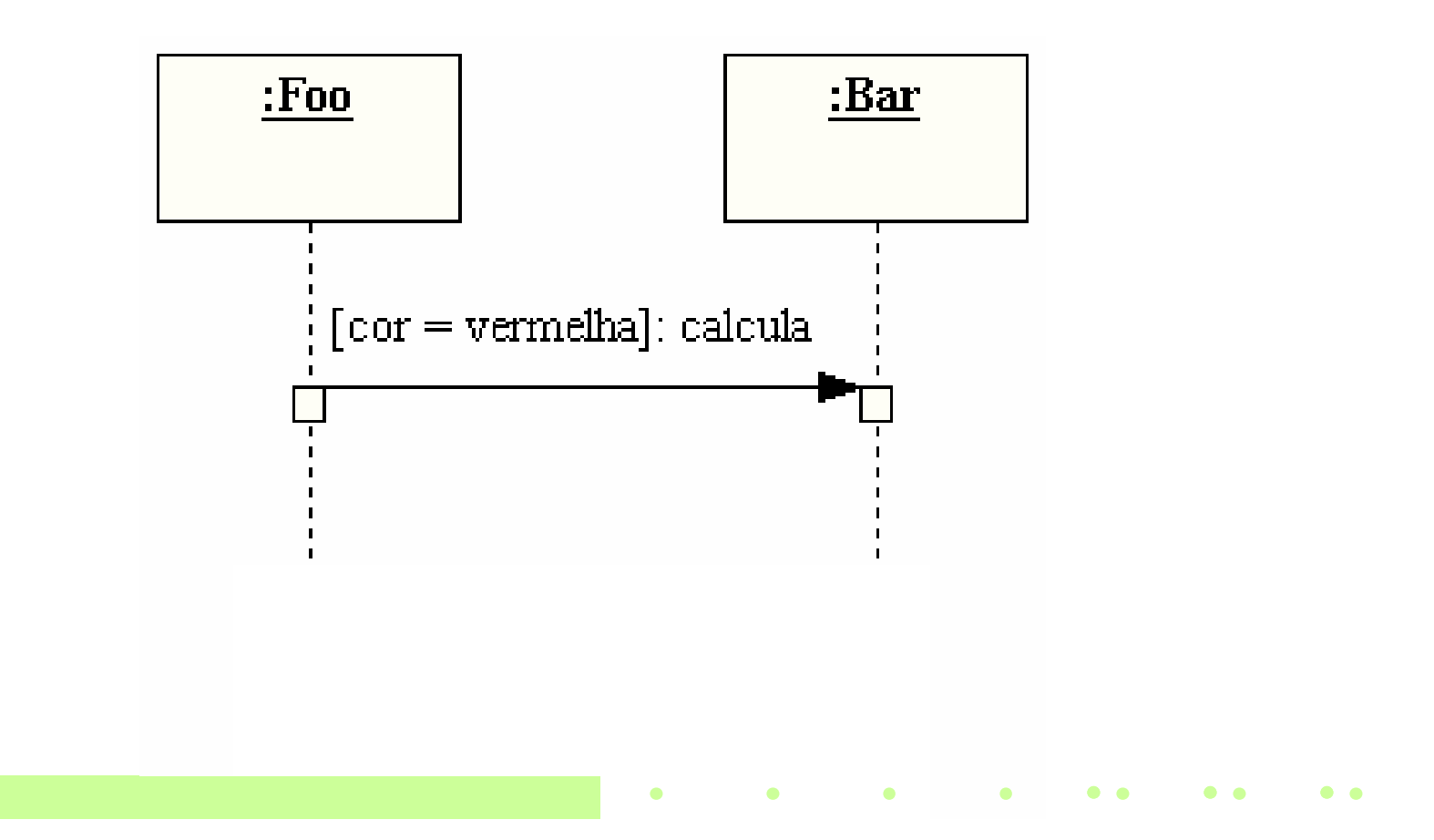

Um condição sob um conjunto de mensagens é indicada com uma cláusula de looping.

As mensagens são enviadas somente se a cláusula é verdadeira.

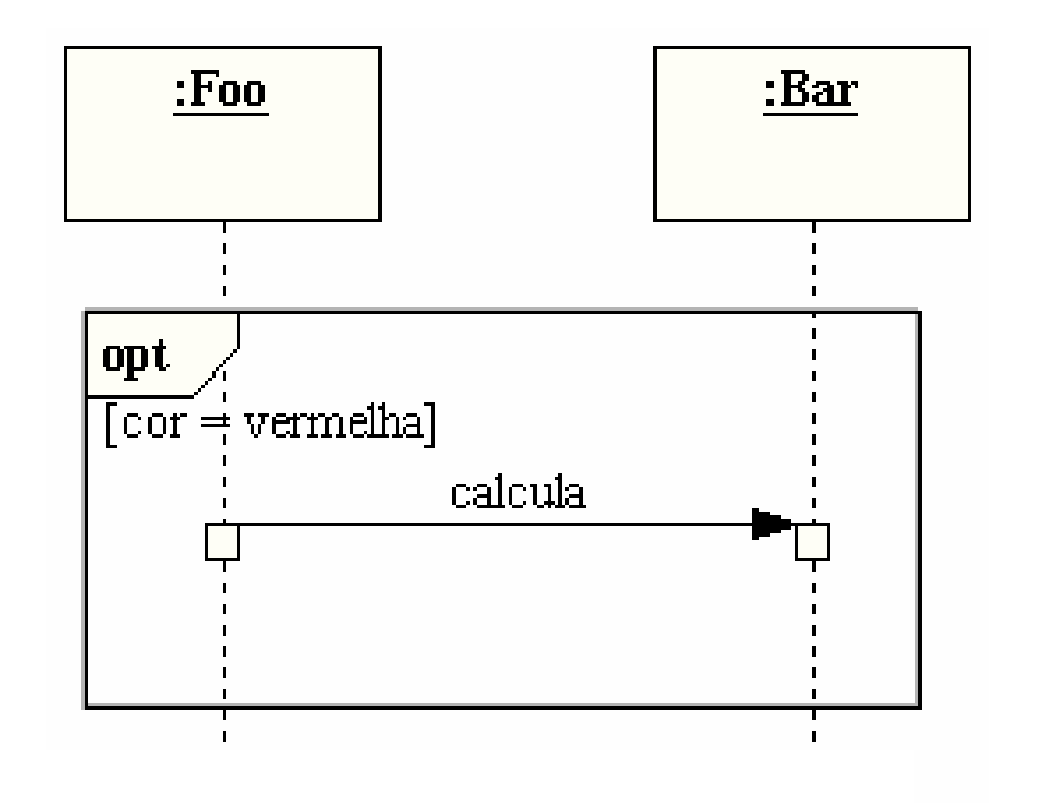

 $\bullet$ 

• Mensagens podem ser mutuamente exclusivas.

Mensagens condicionais são indicadas com um retângulo onde aparece o label <u>alt</u> e uma linha pontilhada separando as mensagens.

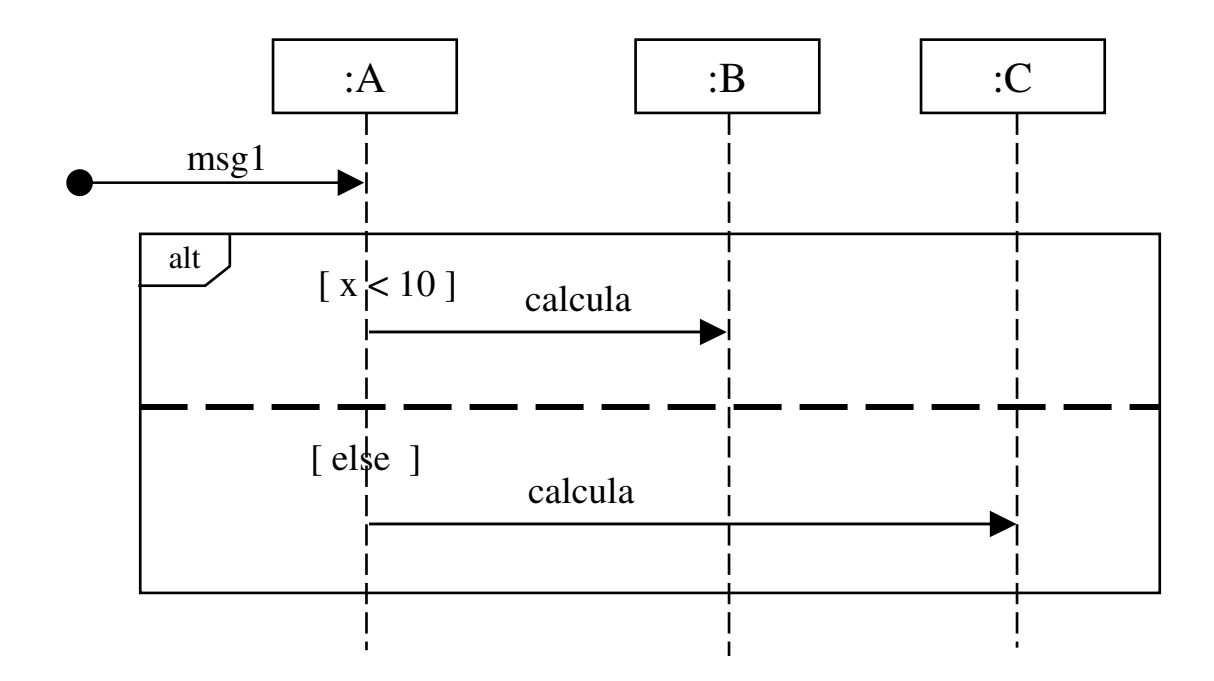

#### Mensagem para um Singleton

Singleton: somente 1 instância de uma classe pode ser instanciada.

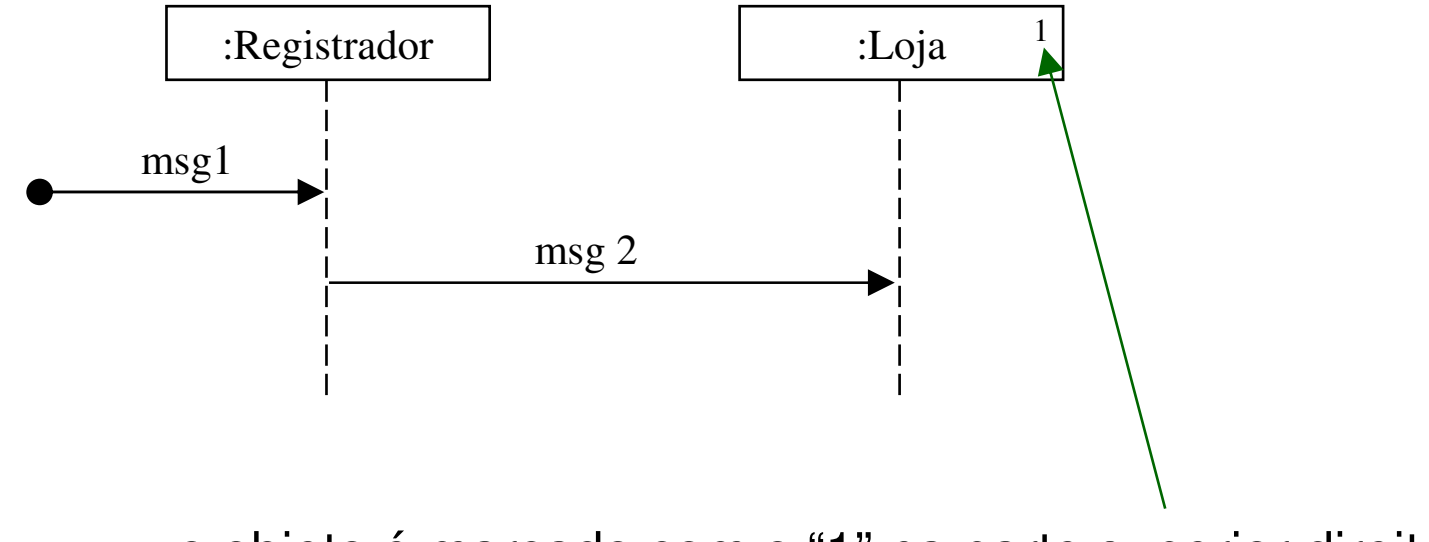

o objeto é marcado com o "1" na parte superior direit a

#### Msgs que invocam métodos de classe

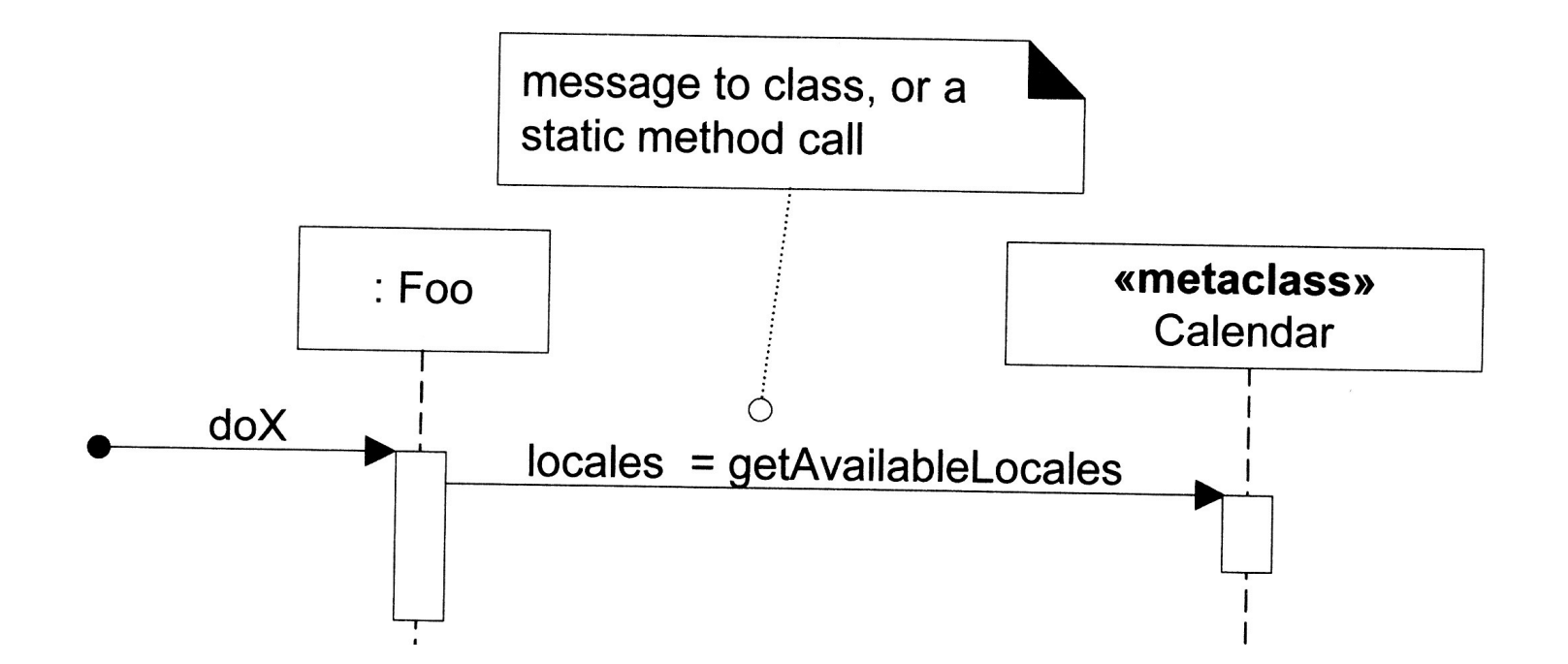

 $\bullet$  $\bullet$  $\bullet$ 

#### Mensagens Polimórficas

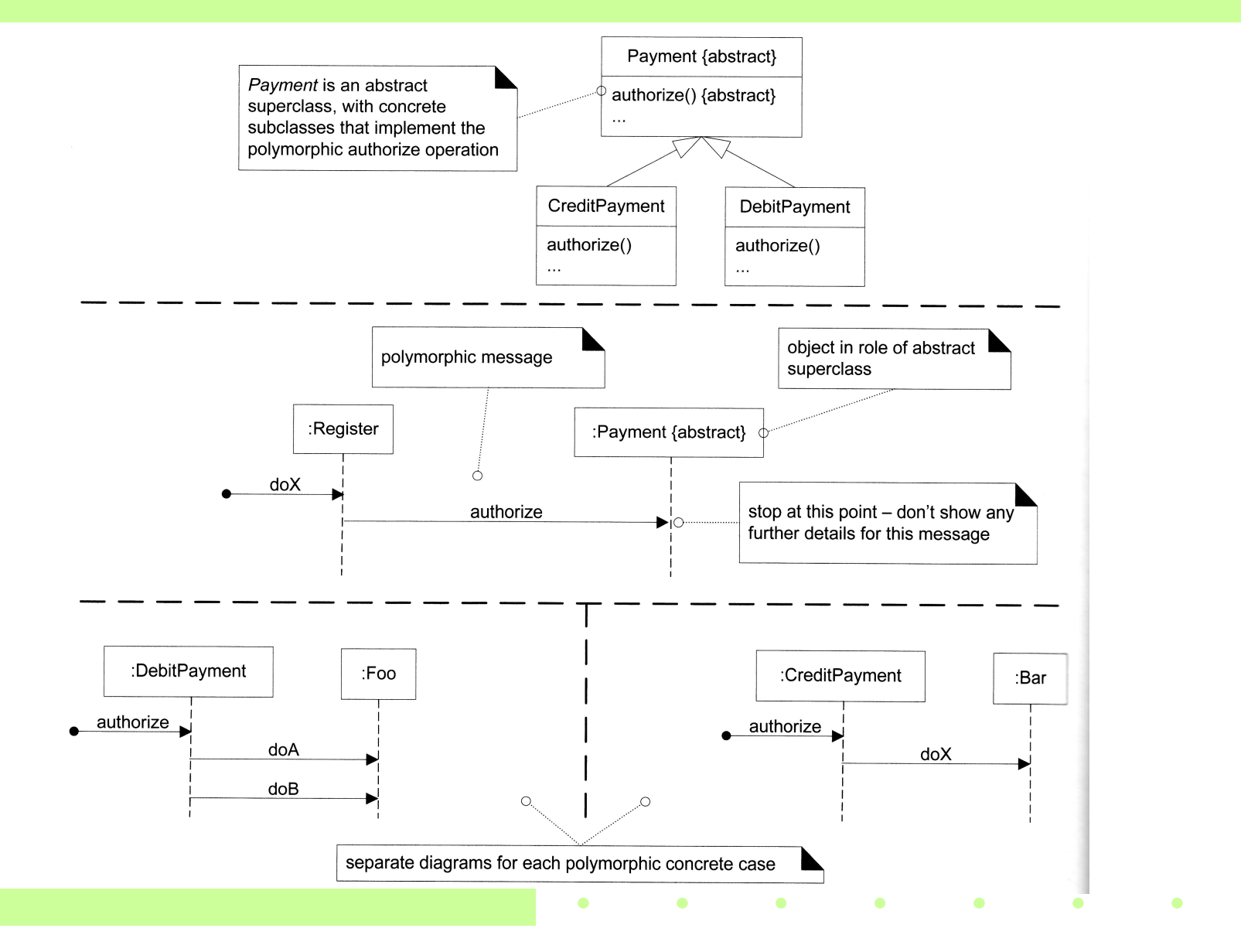

#### Referência entre Diagramas

 $\bullet$ 

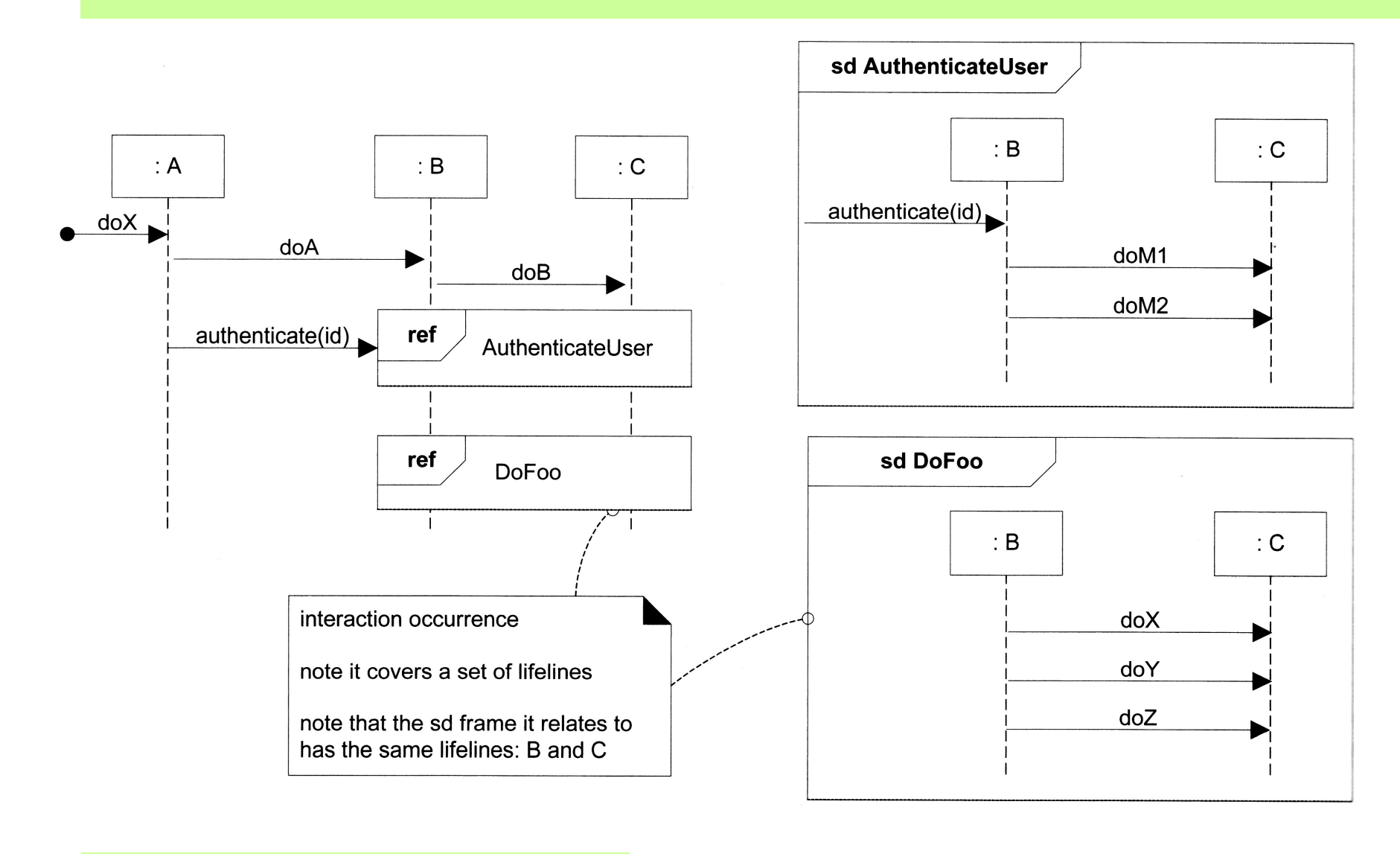

 $\bullet$ 

 $\bullet$ 

 $\bullet$ 

 $\bullet$ 

 $\bullet$ 

#### 7. Chamadas Assíncronas e Síncronas

 $\bullet$ 

 $\bullet$ 

 $\bullet$ 

Uma chamada de uma mensagem assíncrona não precisa esperar por uma resposta.

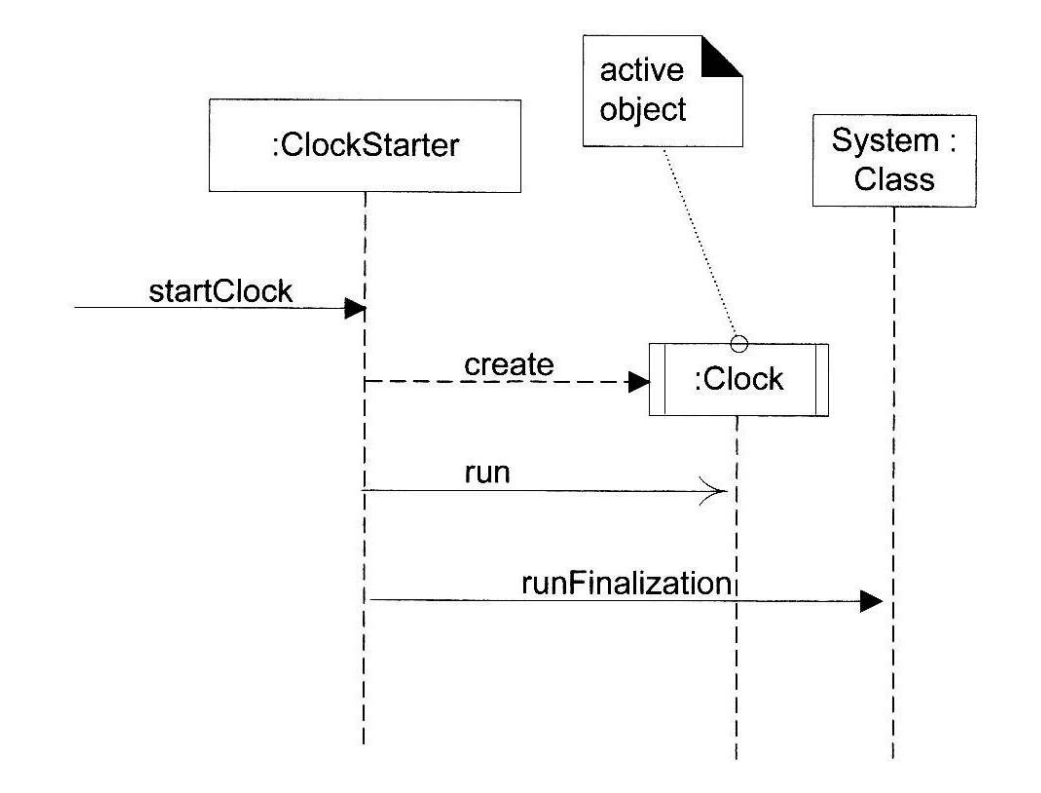

#### Notação dos Diagramas de Comunicação

- → 1. Ligação (Link)
- **→ 2. Mensagem**
- → 3. Criação de Instâncias
- → 4. Seqüência dos Números das Mensagens
- → 5. Mensagem Condicional
- **→ 6. Looping**

#### 1. Ligação

Uma ligação é um caminho de conexão entre dois objetos. Ela indica que existe alguma forma de navegação entre os objetos.

 $\bullet$ 

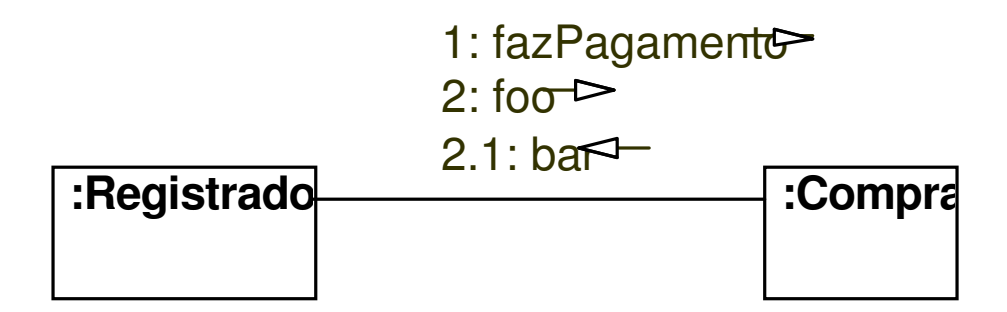

- Várias mensagens podem fluir em uma mesma ligação.

#### 2. Mensagem

Cada mensagem entre dois objetos é representada pela sua expressão e uma pequena seta indicando a direção da mensagem.

Um número sequencial é adicionado para mostrar a ordem seqüencial das mensagens na tarefa corrente.

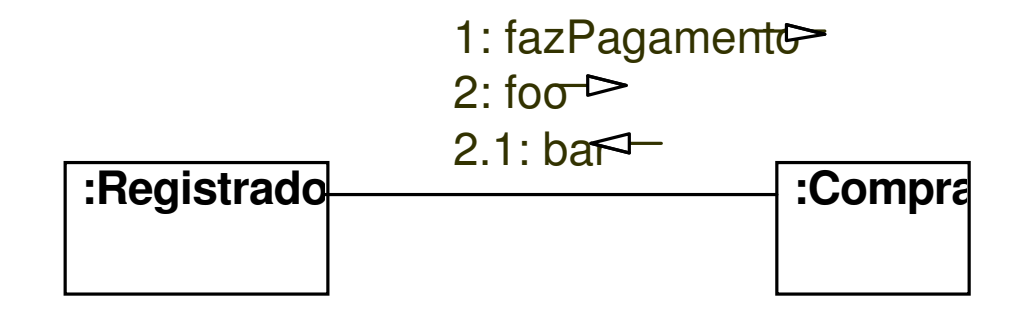

#### 2. Mensagem

• Uma mensagem pode ser enviada de um objeto para ele mesmo.

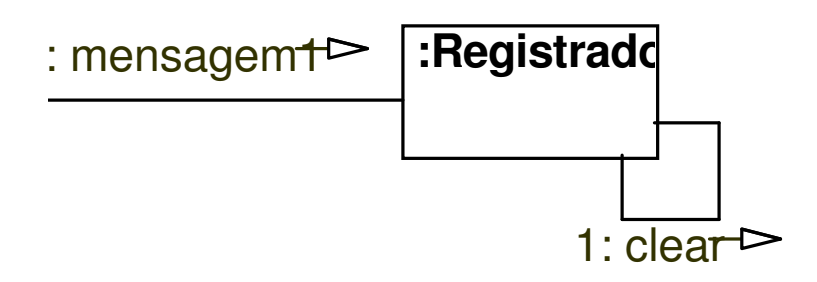

#### 3. Criação de Instâncias

 $\bullet$ 

Geralmente o nome create é usado para representar uma mensagem que cria uma instância.

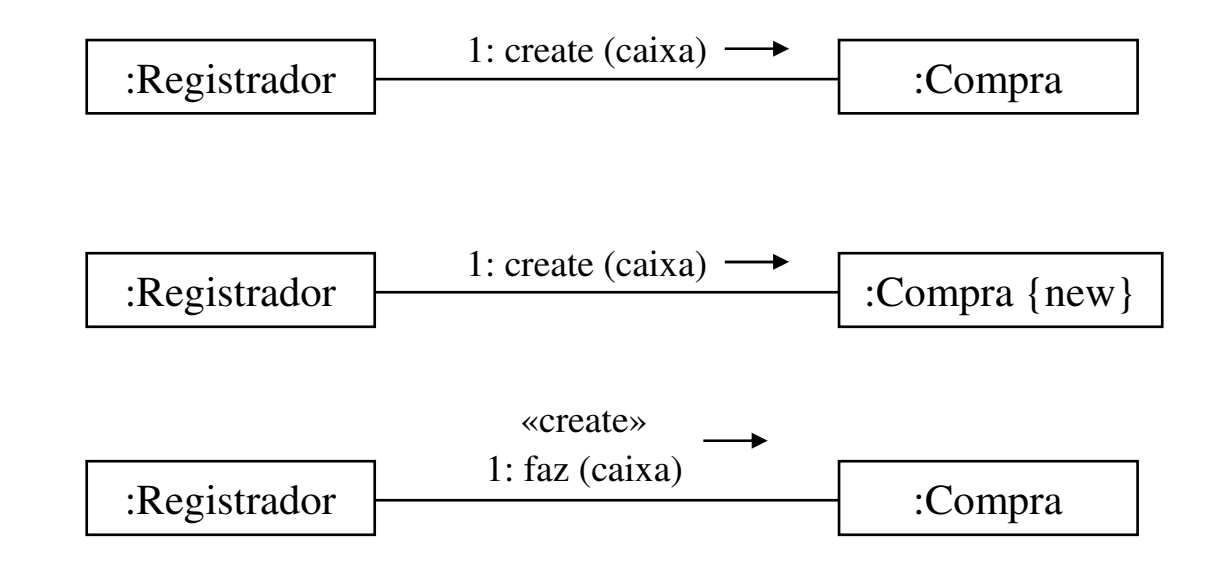

#### 4. Seqüência dos Números das Mensagens

A ordem das mensagens é mostrada através de números seqüenciais:

• A primeira mensagem, geralmente, não é numerada.

• A ordem e aninhamento das mensagens subsequentes é mostrada com um esquema de numeração onde um número é anexado às mensagens aninhadas.

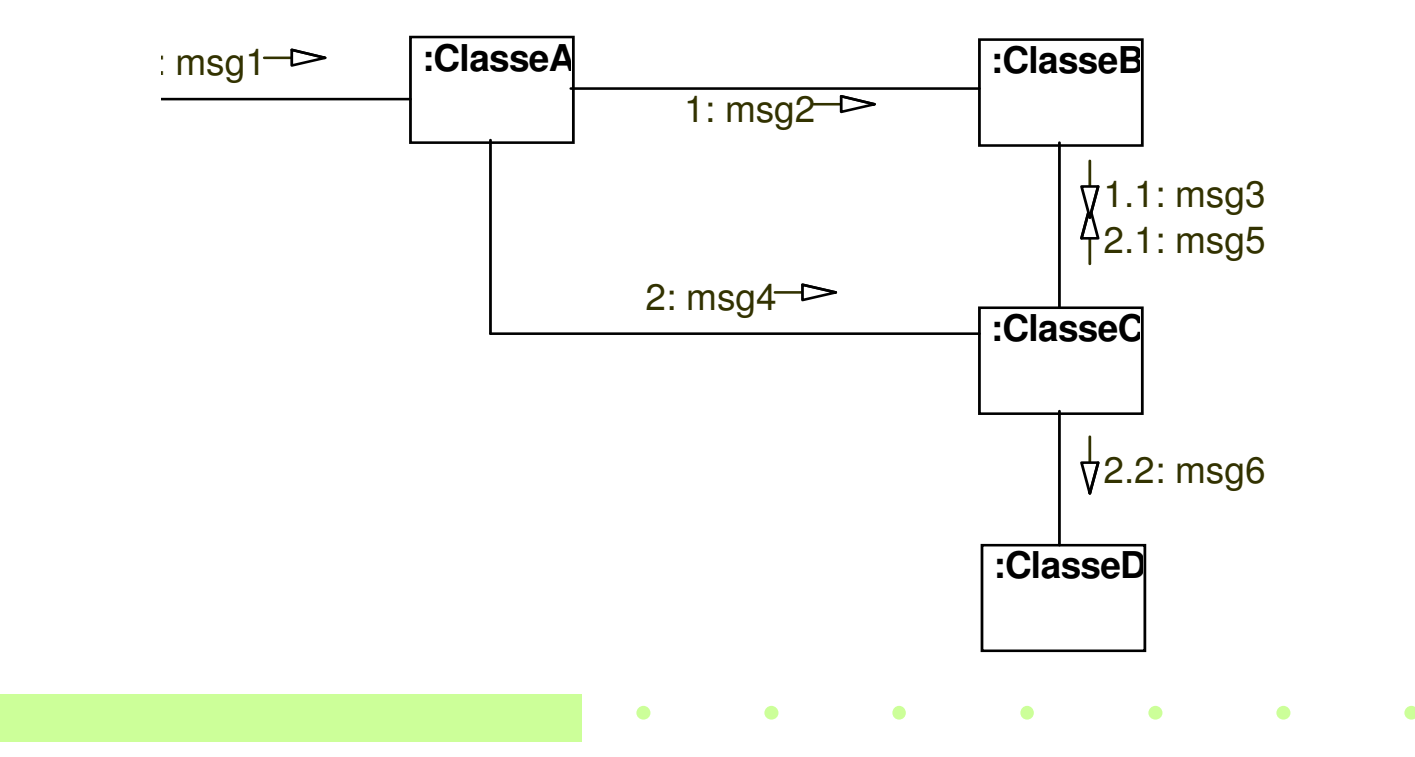

Uma mensagem condicional é mostrada pelo número seqüencial seguido de uma cláusula condicional entre colchetes.

A mensagem é enviada somente se a cláusula é verdadeira.

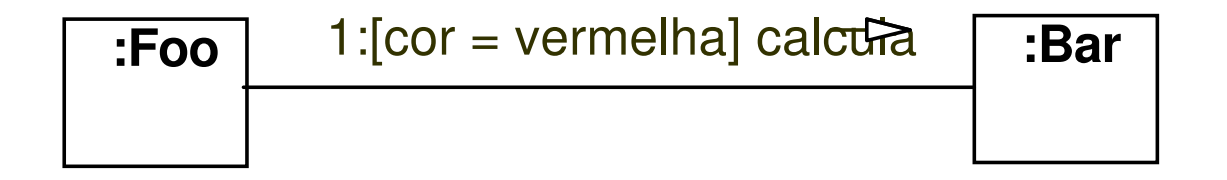

 $\bullet$ Mensagens podem ser mutuamente exclusivas.

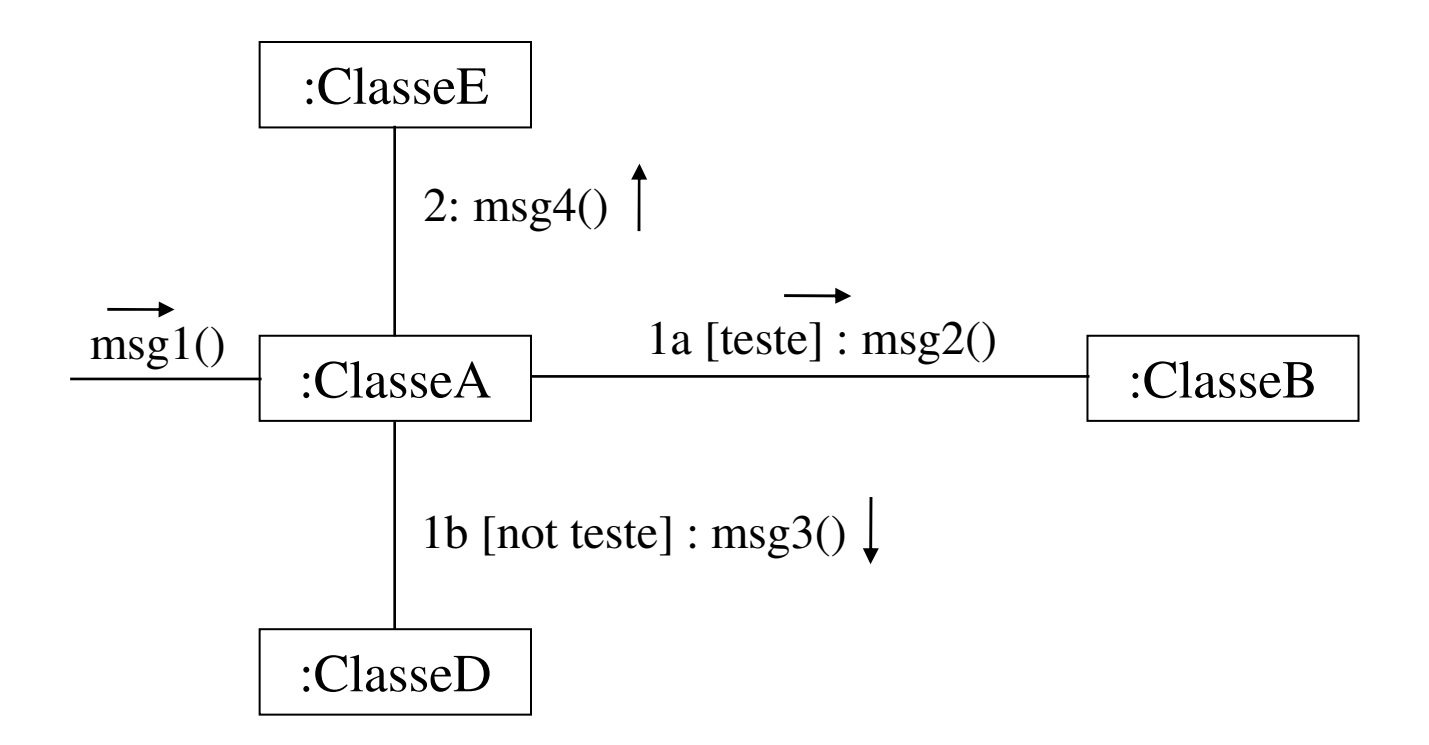

#### 6. Looping

O looping é indicado com um \* e uma cláusula de looping opcional.

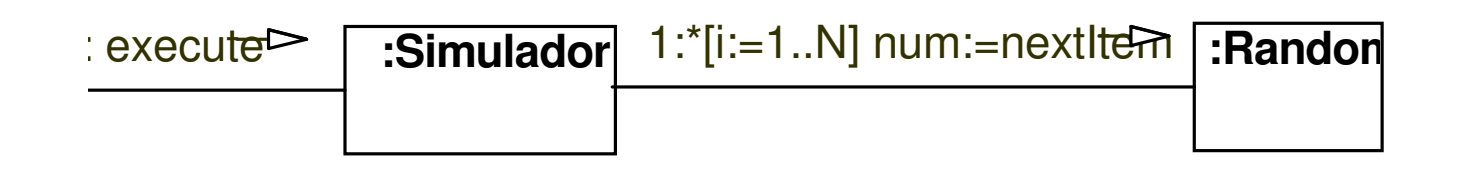

#### 6. Looping sobre uma Coleção de Objetos

 $\bullet$  $\bullet$  $\bullet$ 

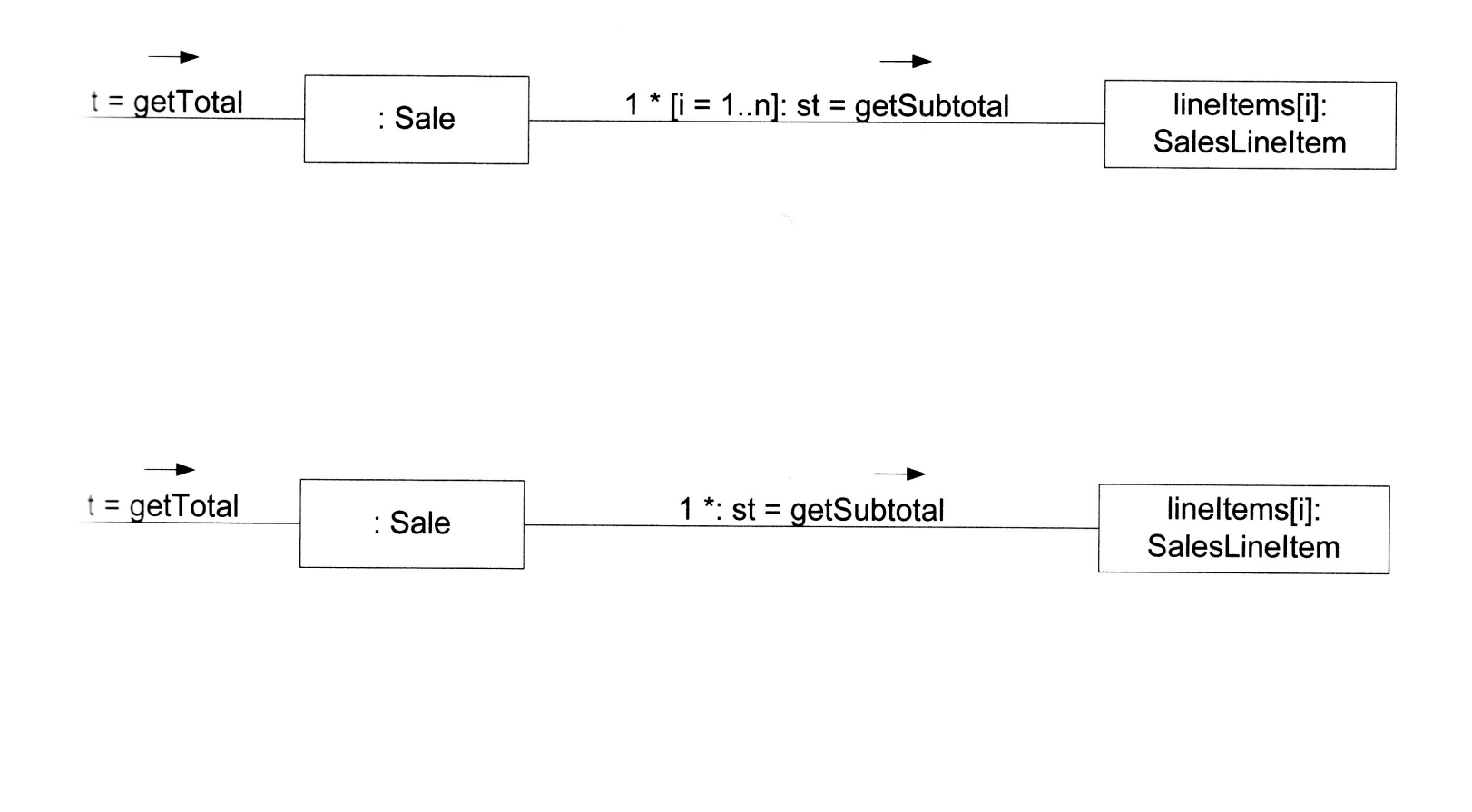

 $\bullet$  $\bullet$  $\bullet$  $\bullet$  $\bullet$  $\bullet$  $\bullet$ 

#### Msgs que invocam métodos de classe

 $\bullet$  $\bullet$ 

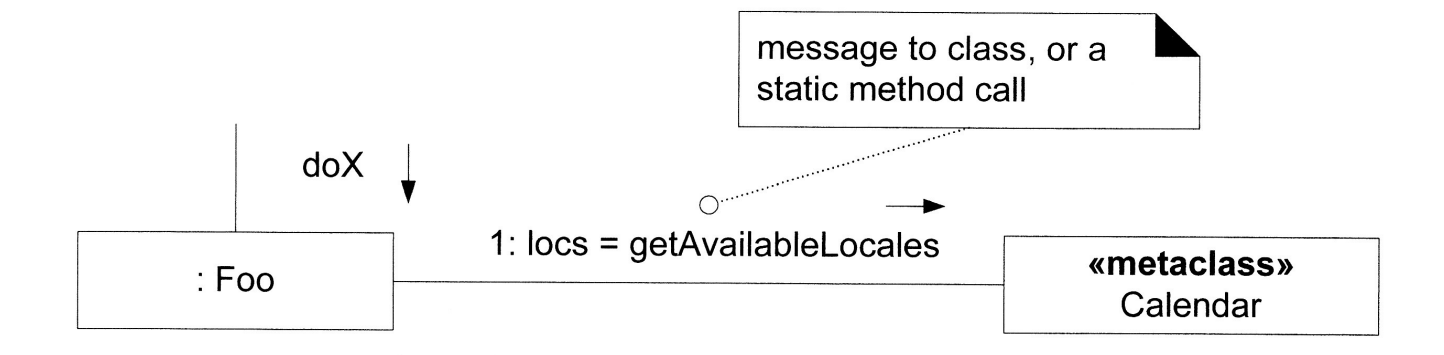

 $\bullet$  $\bullet$  $\bullet$  $\mathcal{L}(\mathbf{0})$  $\bullet$  $\bullet$  $\bullet$  $\bullet$ 

#### Mensagens Polimórficas

 $\bullet$ 

 $\rightarrow$ 

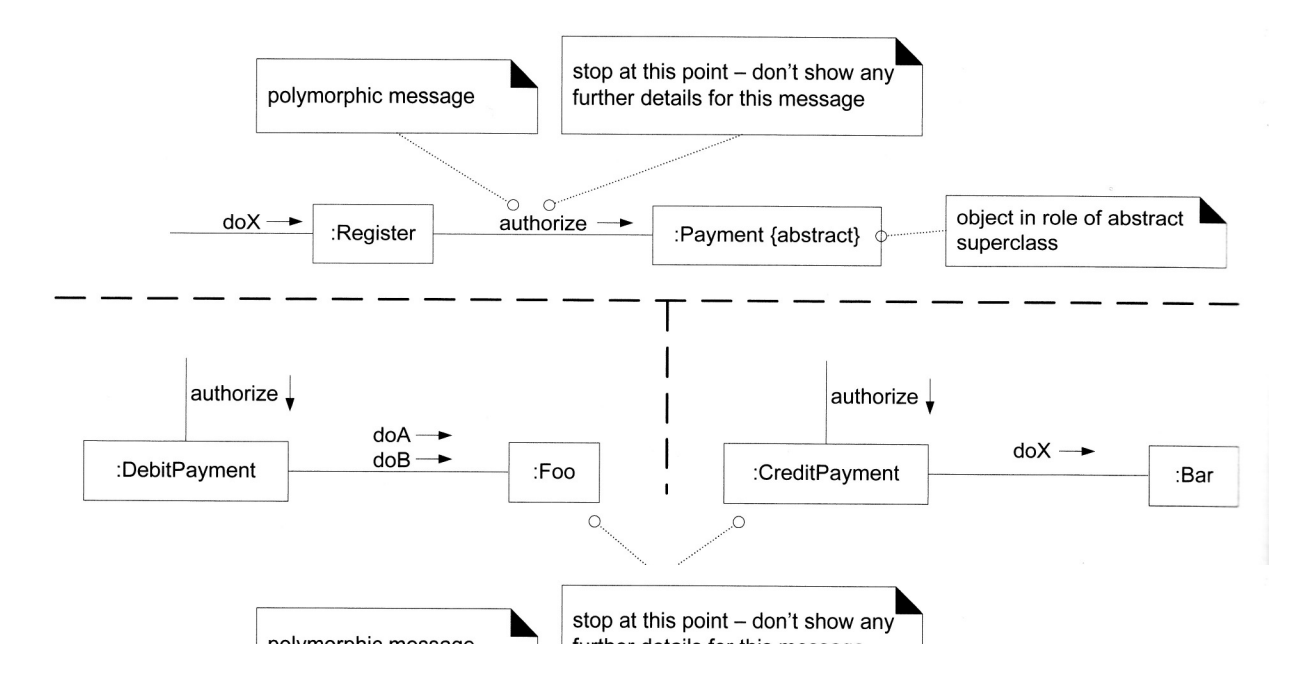

 $\bullet$ 

 $\bullet$ 

 $\bullet$ 

**Contract Contract Contract** 

 $\bullet$ 

 $\bullet$ 

 $\bullet$ 

#### 7. Chamadas Assíncronas e Síncronas

 $\bullet$  $\bullet$  $\bullet$ 

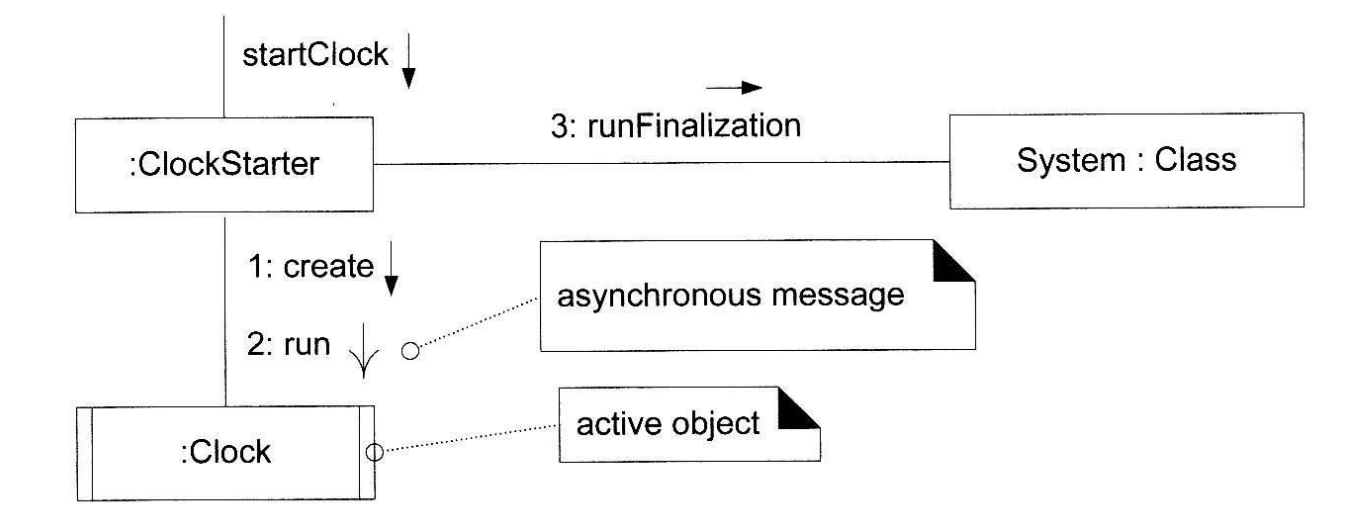

 $\bullet$  $\bullet$  $\bullet$  $\bullet$   $\bullet$   $\bullet$   $\bullet$  $\bullet$  $\blacksquare$  $\bullet$ 

#### **Nota**

Símbolo de Nota: é um retângulo com a "orelha virada" que pode ser utilizado em qualquer diagrama da UML. Geralmente é utilizado no diagrama de classes.

Pode conter:

Nota ou Comentário: não tem impacto semântico. Exemplo: autor de um diagrama.

Restrição: é uma informação semanticamente significante anexada a um elemento do modelo. É apresentada entre chaves { }.

Método: implementação de uma operação.

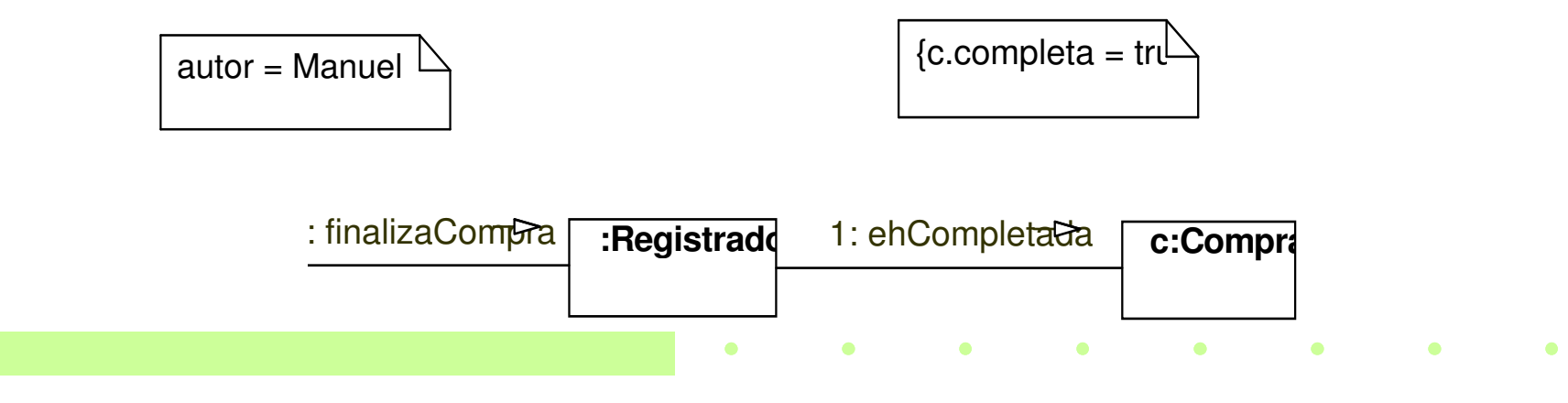

#### **Exercícios**

 $\bullet$ 

 $\bullet$ 

Definam diagramas de seqüência para os seguintes métodos:

public class ListBoxChoice extends MultiChoice {

JawtList list;

 $\bullet$ 

}

Vector choices;

```
public JPanel getUI() {JPanel p = new JPanel();
   list = new JawtList(choices.size());list.setMultipleMode(true);p.add(list);for (int i=0; i< choices.size(); i++)
      list.add((String)choices.elementAt(i));return p;
```
#### **Exercícios**

 $\bullet$ 

 $\bullet$ 

 $\bullet$ 

 $\bullet$ 

public class TimeSwimData extends SwimData {protected Vector swimmers;

```
public TimeSwimData(String filename) {String s = "";
 swimers = new Vector();InputFile f = new InputFile(filename);s= f.readLine();while (s := null) {
   swimmers.addElement(new Swimmer(s));s= f.readLine();}f.close();}
```
#### **Exercícios**

 $\bullet$ 

public class ContadorPalavras {

```
public TabelaHash contaPalavras (String frase){
TabelaHash tabela = new TabelaHash(13);
StringTokenizer st = new StringTokenizer (frase, " ", false);while (st.hasMoreTokens()){String token = st.nextToken();Integer ocorrencia = (Integer) tabela.retorna(token);if (ocorrencia != null){
       int numOcorrencia = ocorrencia.intValue();tabela.remove(token);tabela.insere(token, new Integer(numOcorrencia+1)); }
   else{tabela.insere(token, new Integer(1));
 }
```

```
return tabela; }
```